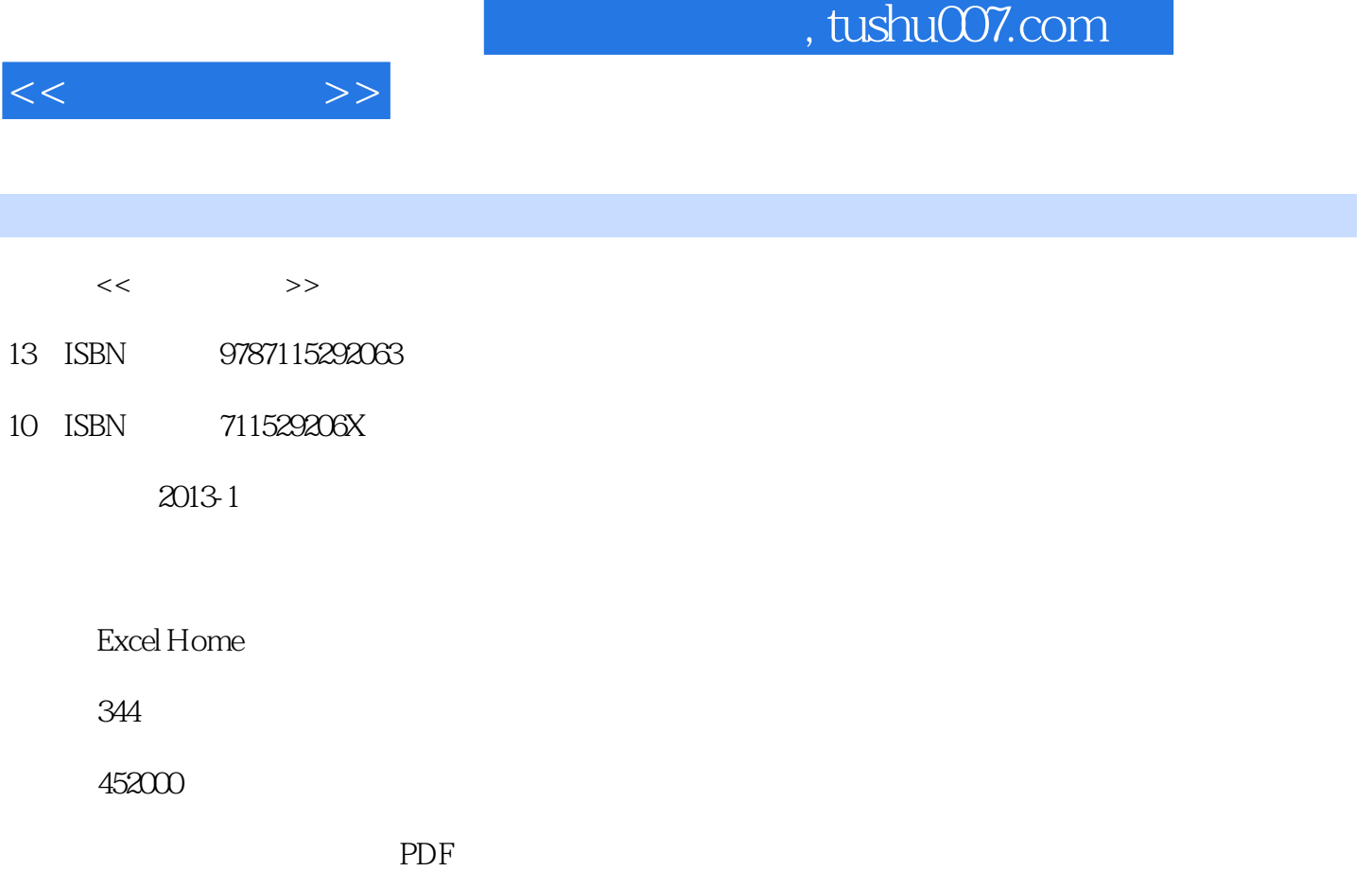

http://www.tushu007.com

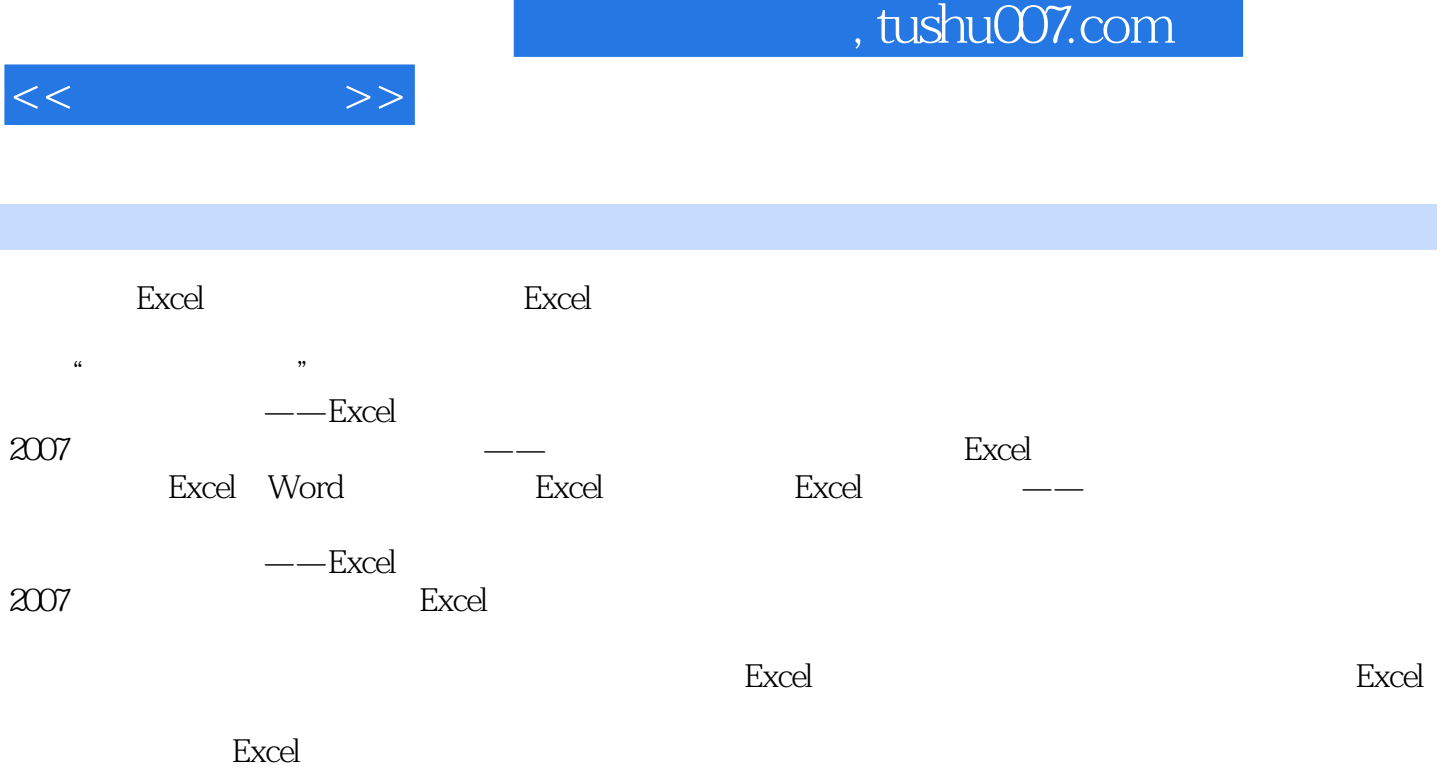

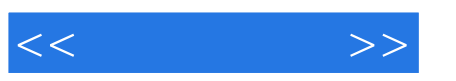

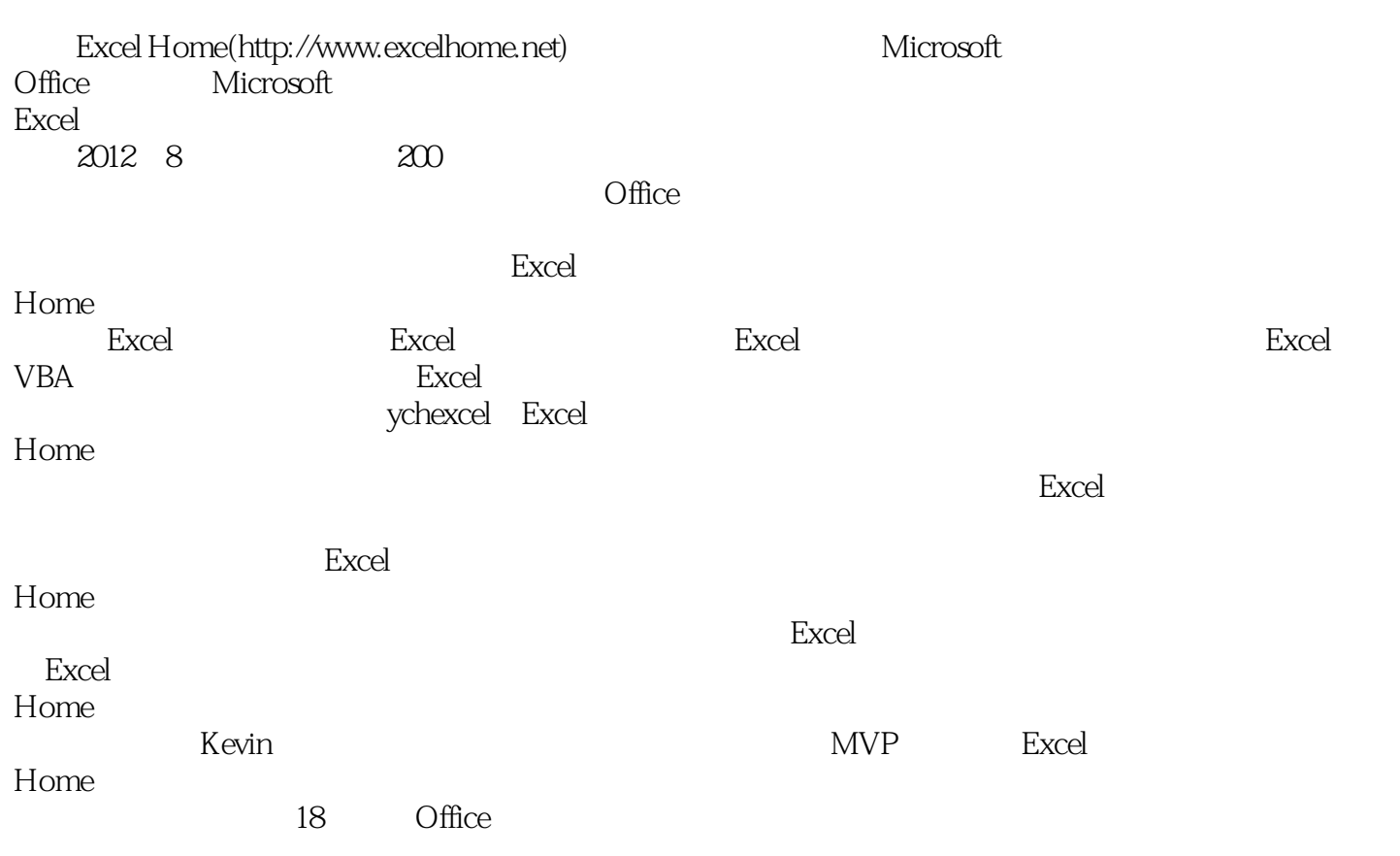

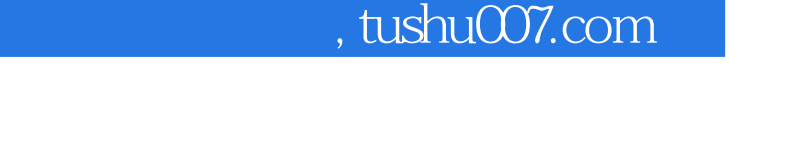

 $<<$ 

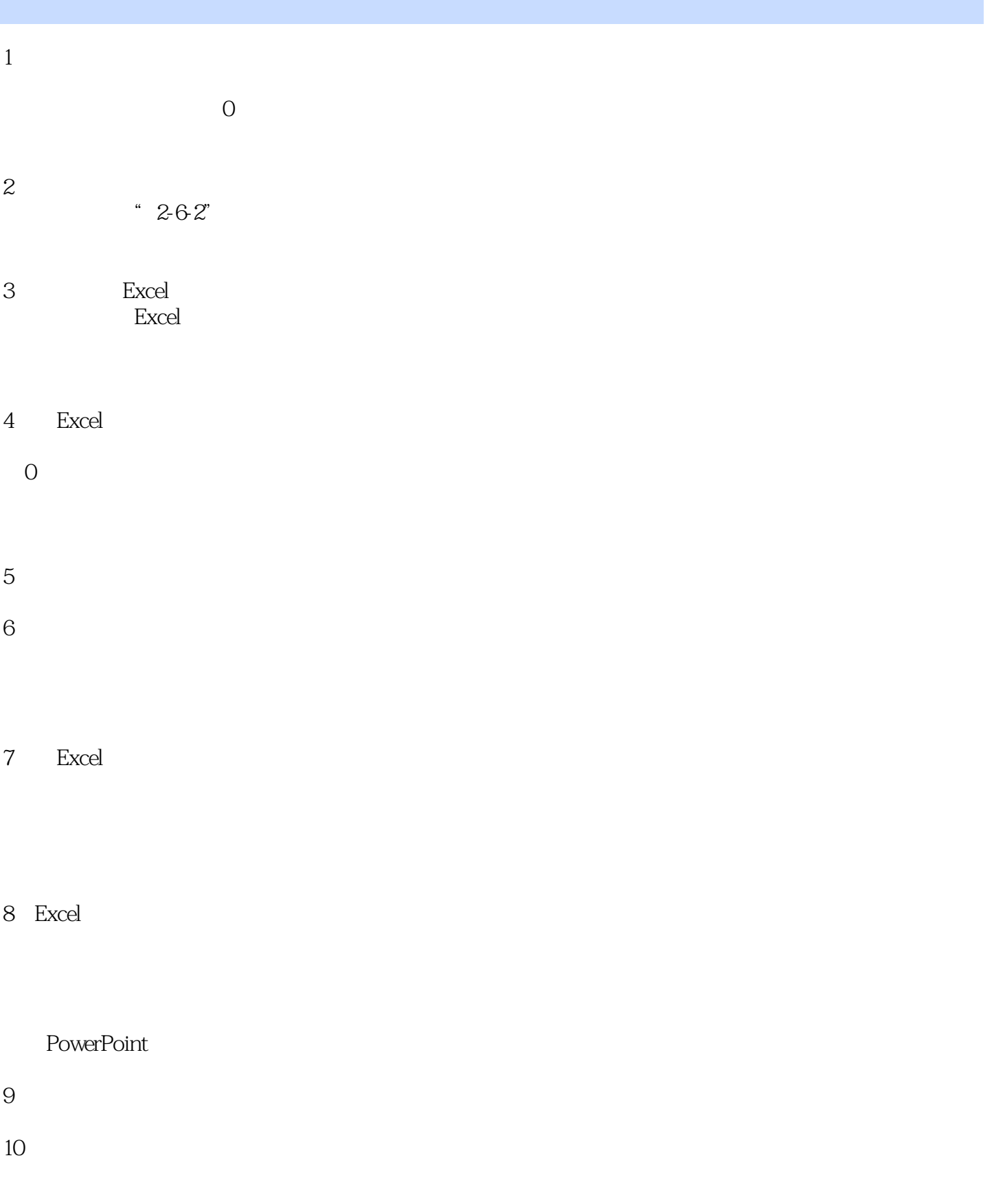

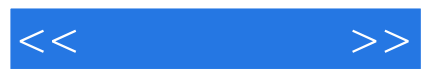

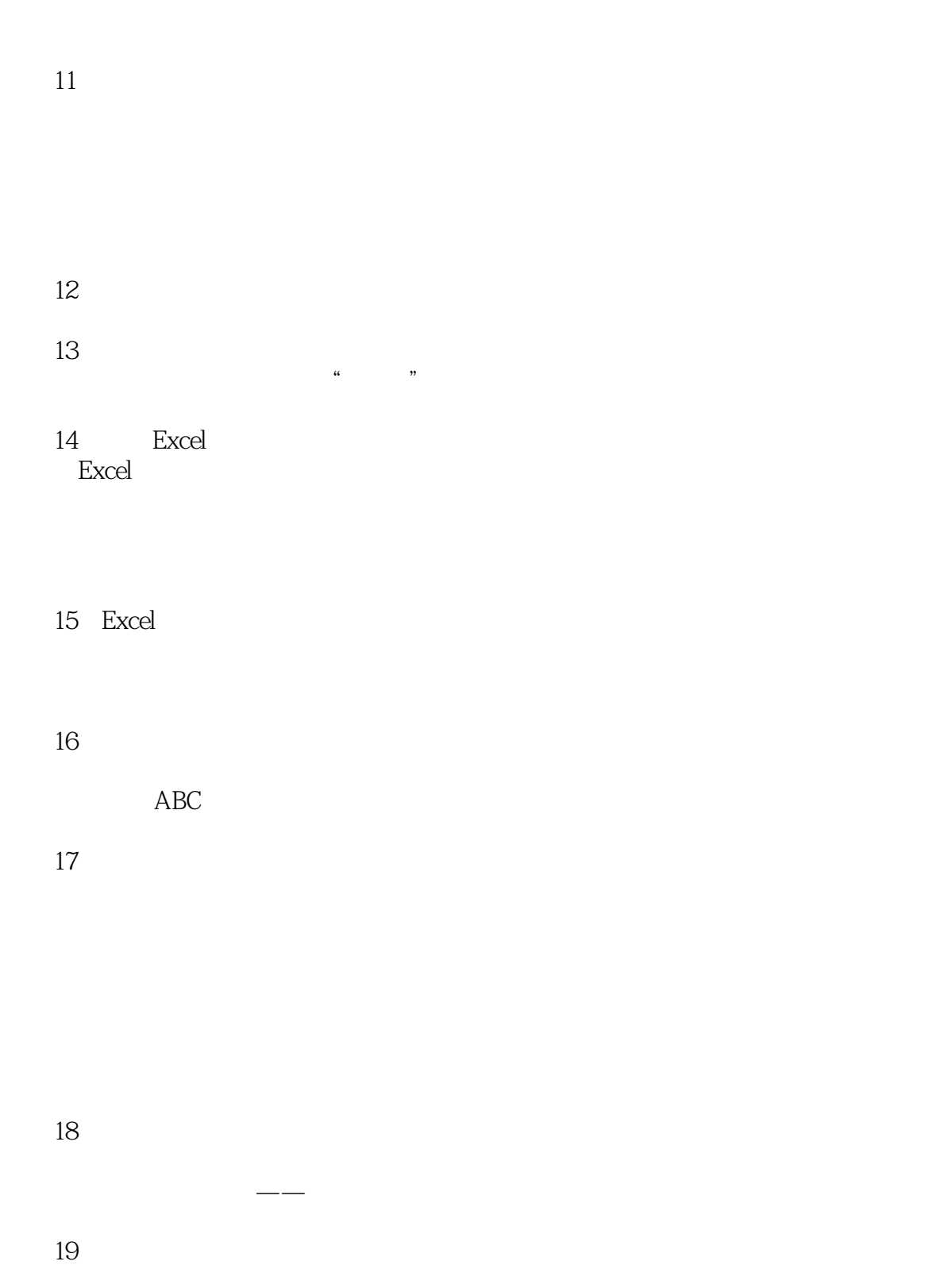

 $<<$   $>>$ 

- $20$
- 21
	-
- $22$  Excel  $6.12523E+16"$

DATEDIF

 $23$ 

1983

24

**26** 

27

DIY QAT

 $25$ 

28

# and tushu007.com

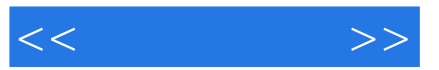

Excel

Windows XLSTART

 $F4$ 

"自动重算"与"手动重算"

 $\mu$   $\mu$ 

"剪贴板"选项的设置

## and tushu007.com

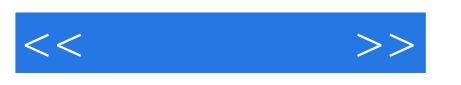

 $\alpha$  and  $\alpha$  and  $\alpha$ 

 $($   $)$  设置单元格数字格式——百分比 分列——固定宽度

"套用表格格式"的使用

Excel Word  $\mathcal{L}_{\mathcal{C}}$  (a) the state of  $\mathcal{C}_{\mathcal{C}}$  (b) and  $\mathcal{C}_{\mathcal{C}}$  (b) and  $\mathcal{C}_{\mathcal{C}}$  (b) and  $\mathcal{C}_{\mathcal{C}}$  (b) and  $\mathcal{C}_{\mathcal{C}}$  (b) and  $\mathcal{C}_{\mathcal{C}}$  (b) and  $\mathcal{C}_{\mathcal{C}}$  (b) and  $\mathcal{C}_{\mathcal{C}}$  (b) and  $\mathcal{C$ 

Word Word  $\mathfrak{m}$  m  $\mathfrak{m}$ 

条件格式——数据条

 $\mathcal{A}=\mathcal{A}=\mathcal{A}$  条件格式——图标集  $\alpha$  and  $\beta$ 

*Page 8*

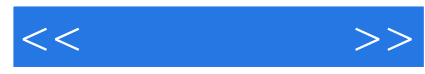

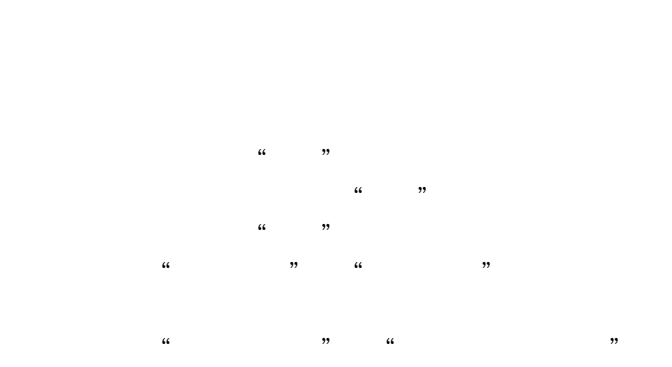

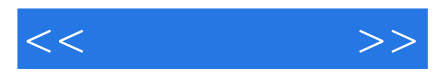

**第10章 第10章 第10章 第10章 第10章 第10章** Excel " a" a" m  $\ddot{\mathbf{r}}$  and  $\ddot{\mathbf{r}}$  and  $\ddot{\mathbf{r}}$  and  $\ddot{\mathbf{r}}$  and  $\ddot{\mathbf{r}}$  and  $\ddot{\mathbf{r}}$  and  $\ddot{\mathbf{r}}$  and  $\ddot{\mathbf{r}}$  and  $\ddot{\mathbf{r}}$  and  $\ddot{\mathbf{r}}$  and  $\ddot{\mathbf{r}}$  and  $\ddot{\mathbf{r}}$  and  $\ddot{\mathbf{r}}$  and  $\ddot{\mathbf{r}}$  a  $\frac{1}{2}$  and  $\frac{1}{2}$  and  $\frac{1}{2}$  a Excel

### $\underset{\text{``}}{\text{OFFSET+COUNTA}}$

 利用"表"区域创建动态名称 "在公式中使用表名"选项的启用 认识学习函数的利器——函数帮助  $\alpha$  m

VLOOKUP **COLUMN** 

公式审核——公式求值

再识数组公式——垂直数组和水平数组

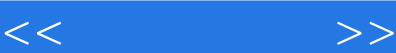

VLOOKUP MATCH **INDEX MATCH** VLOOKUP INDIRECT **INDIRECT ROW** COLUMN TRANSPOSE **OFFSET** INDEX MATCH SMALL CHOOSE HYPERLINK SUBSTITUTE **MID FIND RIGHT** LEN **TEXT** VALUE MIN COUNTIF COUNT COUNTIFS SMALL **COUNTA MAX SUMIF SUMIF SUM** SUM **MOD** SUBTOTAL **SUMIFS** SUMPRODUCT **INT ROUNDUP CEILING** ROUND IF函数 OR AND **IFERROR** 

 $<<$   $>>$ 

 IS类函数 **ISNA** CELL

**MONTH** WEEKDAY TODAY **DATEDIF** DATEVALUE TIME DATE DAY YEAR

GET.WORKBOOK Excel

Excel 2003

PowerPoint<br>Number PowerPoint

" Microsoft Query" Excel

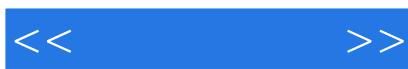

 条形图——甘特图 VBA

ActiveX

Visual Basic

DATEDIF

加班与调休的剩余时间计算——特殊的先进先出

员工生日自动提醒——条件格式的妙用

利用数据有效性创建动态信息表——员工照片的自动更新

MOD MOD

*Page 13*

![](_page_13_Picture_33.jpeg)

 $\Omega$ 

![](_page_14_Picture_54.jpeg)

![](_page_15_Picture_79.jpeg)

 $\alpha$  and  $\beta$  and  $\beta$ 

![](_page_16_Picture_1.jpeg)

本站所提供下载的PDF图书仅提供预览和简介,请支持正版图书。

更多资源请访问:http://www.tushu007.com